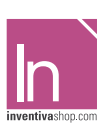

# **Informazioni utili**

Le seguenti indicazioni hanno lo scopo di guidarvi nella corretta creazione dei file di stampa. Sul nostro sito sono disponibili ulteriori informazioni a riguardo.

#### **Domande & Supporto**

Sul nostro sito troverete suggerimenti e supporto in merito ai prodotti offerti. Naturalmente potrete avere la nostra consulenza diretta chiamando il nostro servizio clienti.

### INVIA FILE IN QUADRICROMIA, IN CASO DI FILE IN RGB VERRANNO AUTOMATICAMENTE CONVERTITI.

## **FORMATI COMPATIBILI EPS, PDF, AI**

#### **Informazioni generali per l´utilizzo di un programma grafico**

- è necessario disporre di un programma grafico (quale ad es. Adobe InDesign, Adobe Illustrator, CorelDraw, Adobe Photoshop)
- programmi office per l'elaborazione di immagini non sono idonei per produrre file di stampa utili a questo tipo di prodotto.

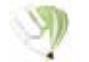

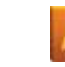

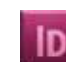

**COREL DRAW** Selezionate tutto il contenuto e convertitelo in curve di livello, esportate in eps o pdf

**ILLUSTRATOR** Selezionate tutto il contenuto e convertite lo in curve di livello, esportate in Ai o Pdf per illustrator

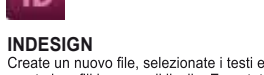

create i profili in curve di livello. Esportate in Pdf/x-1a:2001

> Elementi di sfondo (colori / immagini / grafici / bianco) devono essere creati oltre il bordo del formato finito.

Mantenersi non oltre la linea azzurra.

#### **Significato dei simboli del template**

per una corretta esecuzione di stampa vi preghiamo di progettare il vostro file seguendo il nostro layout. Tenere conto di tolleranze di taglio di fino a 1 mm. Creare i file senza indicatori né caratteri ausiliari.

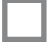

Formato finale: formato / misura del prodotto finito

**Importante requisiti delle informazioni**

Margine limite dei testi

Create il vostro file solo dopo aver scaricato il template con la forma della targa desiderata. Normalmente i template si possono scaricare dopo aver cliccato su: carica il tuo design (vedi immagine)

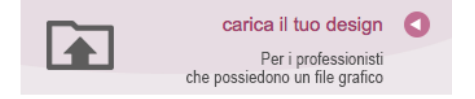

> ABBONDANZA 30 mm sui 4 lati

- > MARGINE LIMITE TESTI 20 mm. Collocare i caratteri e le informazioni importanti (ad es. loghi, indirizzi, testi) ad almeno 20 mm dal bordo.
- > RISOLUZIONE almeno 100 dpi insegne superiori a 1mq e 300 dpi per i formati inferiori.
- > MODALITÀ COLORI CMYK, FOGRA39 (ISO Coated v2)
- > NON CORREGIAMO errori di ortografia e sintassi ed eventuali impostazioni di sovrastampa

#### **Con verifica professionale**

Se è stata selezionata l'opzione "verifica professionale", viene controllato se il file è idoneo alla stampa. Il procedimento mediante nostro operatore prevede: controllo della risoluzione dpi, verifica margini di sicurezza e distanza degli elementi grafici dal bordo. LE INVIEREMO UN FILE CON ANTE-PRIMA GRAFICO DA APPROVARE. La verifica professionale causa un leggero ritardo della produzione sulla base dei tempi prescelti.

#### **Con verifica standard**

La produzione viene avviata automaticamente senza previo controllo. I dati senza refilo o con smarginatura bianca vengono adeguati automaticamente, se possibile. Non possiamo pertanto escludere una modifica del layout (ad es. messa in scala o distorsione).